**MUS***letter* **Macintosh** 

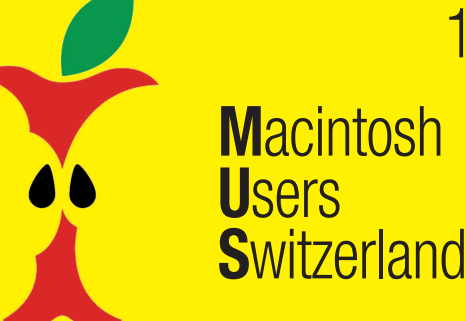

Termine und Aktualitäten im Mai 2014 We share Knowledge

1

# **Einladung zurMUS-GV 2014 in Olten**

### **GV mitWorkshop «Datensicherheit» und Mittagessen, Samstag, 10. Mai, im «Rathskeller»**

### **Programm**

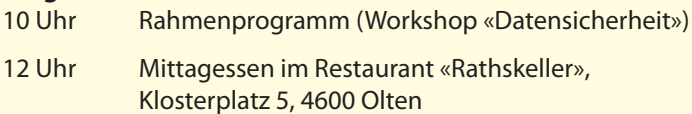

14 Uhr Generalversammlung 2014

### **Traktandenliste**

- 1. Begrüssung, Mitteilungen
- 2. Wahl der Stimmenzähler,
- Wahl des Tagespräsidenten (Moderator)
- 3. Protokoll der GV 2013 (im «Falter» April/August 2013) und www.mus.ch/images/pdf-dokumente/protokoll\_gv\_2013.pdf
- 4. Jahresberichte
- 5. Finanzbericht
- 6. Revisorenbericht
- 7. Entlastung des Vorstands
- 8. Wahl des Vorstands und der Revisoren
- 9. Statutenänderung (siehe Beilage)
- 10. Schriftlich eingegangene Anträge der Mitglieder
- 11. Tätigkeitsprogramm und Ziele 2014/2015
- 12. Jahresbudget und Festsetzung des Mitgliederbeitrags
- 13. Varia; Mitteilungen; nächste Termine; Schluss der GV

### **Rahmenprogramm und Mittagessen vor der GV**

Unter dem Motto «Zuerst das Vergnügen, dann die Arbeit» wird das Konzept, das sich in den letzten Jahren gut bewährt hat, weiter beibehalten: Die MUS-Generalversammlung folgt am Nachmittag, nach dem Workshop und einem feinen Zmittag im Restaurant «Rathskeller» (in der Oltener Altstadt, wenige Minuten vom Bahnhof entfernt). Das Mittagessen wird von MUS bezahlt, die Getränke sind nicht inbegriffen.

### **Wichtiger Hinweis betreffend MUS-Mailadresse**

Seit Anfang Jahr werden im MUS*letter* – dieser erscheint immer Anfang Monat – vermehrt aktuelle Beiträge und nützliche Tipps publiziert. Um die Mails zu empfangen ist es wichtig, dass Sie ihre MUS-Adresse name@mus.ch regelmässig abfragen oder an die von Ihnen verwendete Mailadresse umleiten! Falls Sie mit dem Einrichten der Adressumleitung Probleme haben, hilft Ihnen das Sekretariat sekretariat@mus.ch gerne weiter.

Alternativ kann der MUS*letter* jederzeit direkt im Internet aufgerufen werden: www.mus.ch/musletter

### **Rahmenprogramm: Workshop «Datensicherheit»**

Samstag, 10. Mai, 10 Uhr, Restaurant «Rathskeller», Olten

Den Auftakt zur GV macht ein Mini-Workshop zum Thema «Datensicherheit». Als renommierter Referent hat sich der IT-Sicherheitsexperte Volker Birk – er ist Mitglied des CCC Schweiz (Chaos Computer Club) – zur Verfügung gestellt. Bekannt wurde er durch die ARD, wo er mit dem Aufdecken von Sicherheitslücken beim neuen deutschen Personalausweis für Aufsehen sorgte. Volker Birk versteht es, pointiert wesentliche Probleme unserer zunehmend überwachten (und eher unfreien) digitalen Gesellschaft aufzuzeigen.

### **Infos und Links zur GV und zum Tagungsort**

www.mus.ch/verein/gv.html www.rathskeller-olten.ch

### **Anmeldung für Rahmenprogramm und Mittagessen**

Bitte sofort an 0848 686 686 oder sekretariat@mus.ch (bitte angeben ob Fleisch- oder Vegi-Menü).

> Wir freuen uns auf viele bekannte und neue Gesichter.

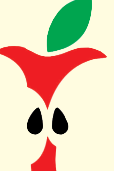

*Für den Vorstand: Werner Widmer, Präsident MUS*

MUS – Macintosh Users Switzerland Sekretariat • 8703 Erlenbach • 0848 686 686 sekretariat@mus.ch

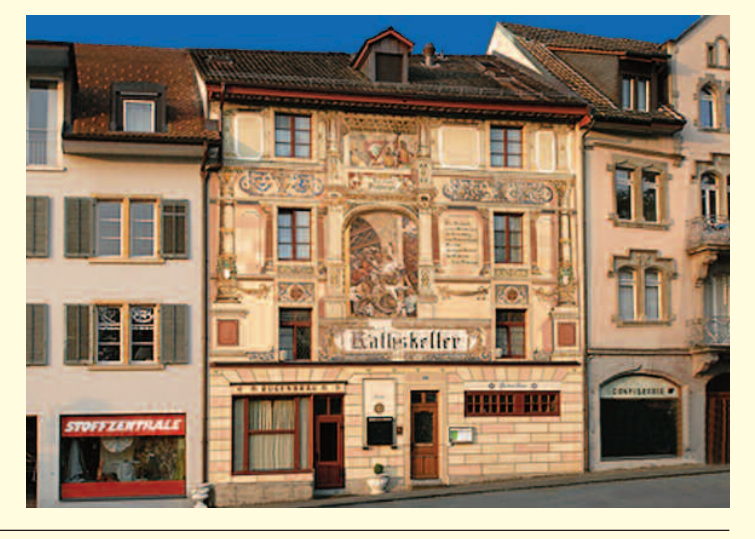

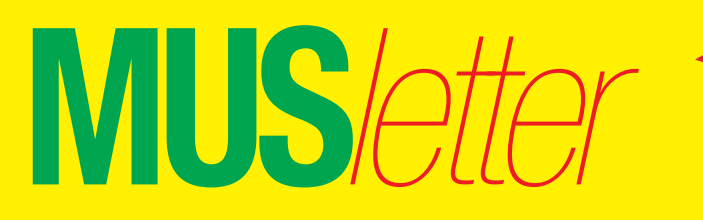

Termine und Aktualitäten im Mai 2014 We share Knowledge

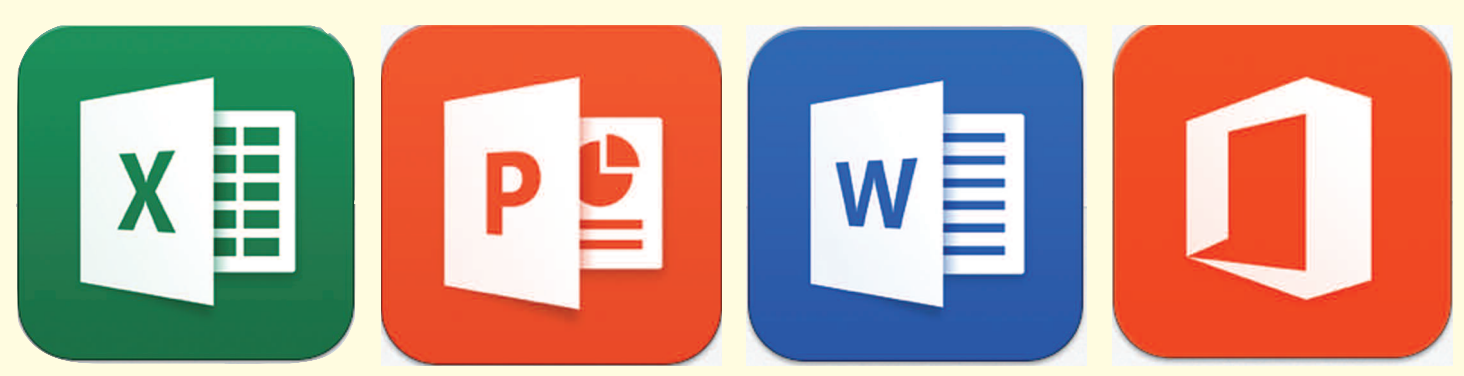

*Die Office-Apps (Excel, PowerPoint und Word) sowie Office Mobile für das iPhone findet man im App-Store.*

# **Microsoft Office für das iPad erschien mit einiger Verspätung**

**Mit den mobilen Versionen von Word, Excel und PowerPoint schickt Microsoft die Office-Suite für das iPad ins Rennen. Weil der Softwareriese zu lange gewartet hatte, füllte die Konkurrenz mit interessanten Office-Produkten die Lücke. Ein Office-365-Abo ist zum Arbeiten Pflicht.**

Am 27. März 2014 liess Microsoft die Katze aus dem Sack und stellte Office für das iPad vor. Die Spatzen pfiffen es schon lange von den Dächern und der Termin stimmte. Mit Word, Excel und PowerPoint erhält die AppleiWork-Suite ernsthafte Konkurrenz. Die Office-Apps sind wie Keynote, Pages und Numbers kostenlos. Einziger Wermutstropfen: zum Erstellen und Bearbeiten von Dokumenten ist im Minimum ein Microsoft-Office-365-Personal-Abonnement notwendig. Die Textverarbeitung sowie die Tabellenkalkulation und Präsentationssoftware hat Microsoft optimal an die Touchsceen-Bedienung der iPads angepasst.

### **Vollversion nur im Abo erhältlich**

Als Apple entschied, das iWork-Trio unentgeltlich jedem neuen iOS-Gerät und Mac beizulegen, schienen die Chancen für das Office-Paket auf dem Apple-Tablet zu schwinden. Das Microsoft-Paket konnte man bisher für den Mac kaufen oder im Abonnementsmodell mieten. Microsoft wählte den goldenen Mittelweg und bietet die Office-Apps gratis im AppStore an, um Word-, Excel- und PowerPoint-Dokumente auf dem iPad anzuschauen. Der Haken dabei ist, dass man tief ins Portemonnaie *Fortsetzung auf Seite 3*

### **Das Office-Update 1.0.1 mit Druckfunktion ist jetzt da!**

**M**acintosh

**S**witzerland

**U**sers

Das unverständliche Fehlen der Druckfunktion – Kopfschütteln und bissige Kommentare von Usern waren die Folge – ist jetzt behoben. Rund vier Wochen nachdem Microsoft Office für das iPad erschienen ist, kam am

Dienstagabend mit Office 1.0.1 das erste wichtige Update:

Über einen AirPrint-kompatiblen Drucker lassen sich ab sofort Word-Dokumente, Excel-Tabellen oder PowerPoint-Präsentationen ausdrucken. Zusätzlich hat Microsoft gleich noch einige weitere Funktionen in die Anwendungen integriert. So kann PowerPoint mit einem neuen Tool zur Ausrichtung von Objekten beim Verschieben auf den Folien, genannt «SmartGuides», aufwarten. Ausserdem wurde die Unterstützung für Zweitdisplays bei Präsentationen verbessert.

AutoFit für Excel vereinfacht das gleichzeitige Anpassen der Breite und Höhe für mehrere<br>Zeilen oder Spalten. MUS Zeilen oder Spalten.

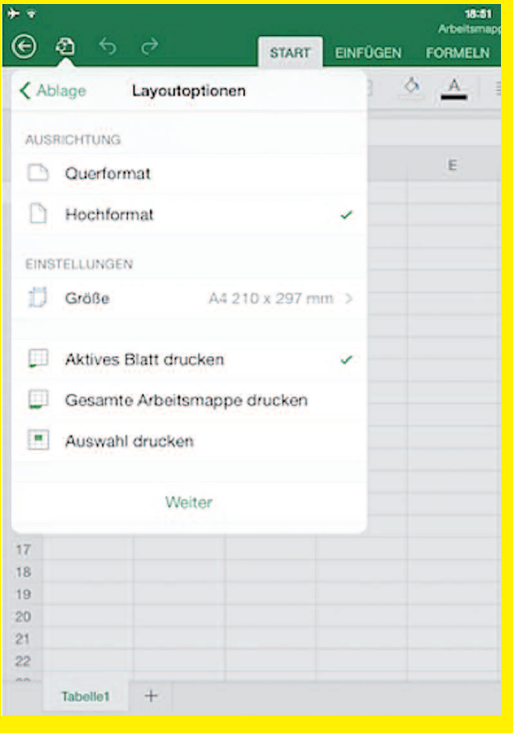

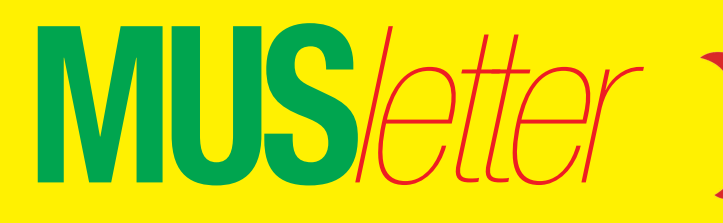

# Termine und Aktualitäten im Mai 2014 We share Knowledge

### *Fortsetzung von Seite 2*

greifen muss, wenn man auf dem iPad Dokumente kreieren und editieren will. Die Bearbeitungsfunktionen lassen sich zur Zeit nur über ein Microsoft-Office-365-Abonnement freischalten. Das günstigste Office-365-Personal kostet CHF 7.95 pro Monat oder CHF 79.95 pro Jahr. Dafür bekommt man neben Office 2011, zusätzlich 20 GB OneDrive-Onlinespeicher und kann die Software gleichzeitig auf einem Mac und einem iPad verwenden.

Etliche Kunden sind keine Fans von Mietsoftware und hätten einen einmaligen Preis von zum Beispiel CHF 10 pro Office-App bevorzugt, um die Software zeitlich unbeschränkt nutzen zu können. Die billigere Einzelplatzversion von Office 365 bietet Microsoft erst seit dem 16. April an. Vorher gab es Office 365 Home respektive Home Premium für CHF 11.95 pro Monat oder CHF 119.95 pro Jahr. In diesem Angebot sind fünf Macs und fünf Tablets eingeschlossen.

**M**acintosh

**S**witzerland

**U**sers

### **Office lässt kaum Wünsche offen**

Die Bürosoftware im Taschenformat verfügt über die meisten Funktionen, die man von Office 2011 für den Mac kennt. Ein Dokument lässt sich aber nur begrenzt von mehreren Personen gleichzeitig bearbeiten.

Die Kompatibilität der Dokumente ist sehr gut, aber ältere Dateiformate werden ins Office Open XML konvertiert (.docx, .xlsx und .pptx). Bei den

Schriften muss man aufpassen, denn das Schriftangebot auf dem iPad ist im Vergleich zum Mac oder PC stark eingeschränkt. Zusätzliche TrueTypeund OpenType-Schriften können mit der App «AnyFont» installiert werden. Alternativen zu Office fürs iPad sind Documents to Go, HopTo, QuickEdit, Quickoffice oder Google Drive. Für das iPhone bietet Microsoft das abgespeckte Office Mobile an, das seit der Office-Vorstellung fürs iPad kostenlos ist und für den Privatgebrauch ohne Abo genutzt werden kann. Damit lassen sich Dokumenten auf dem iPhone ansehen, bearbeiten und speichern. *Marcel Büchi*

*Excel, PowerPoint und Word sind im App-Store kostenlos erhältlich.*

### *Budget-Kalkulation mit Excel auf dem iPad und Microsoft Word mit verschiedenen Dokument-Vorlagen.*

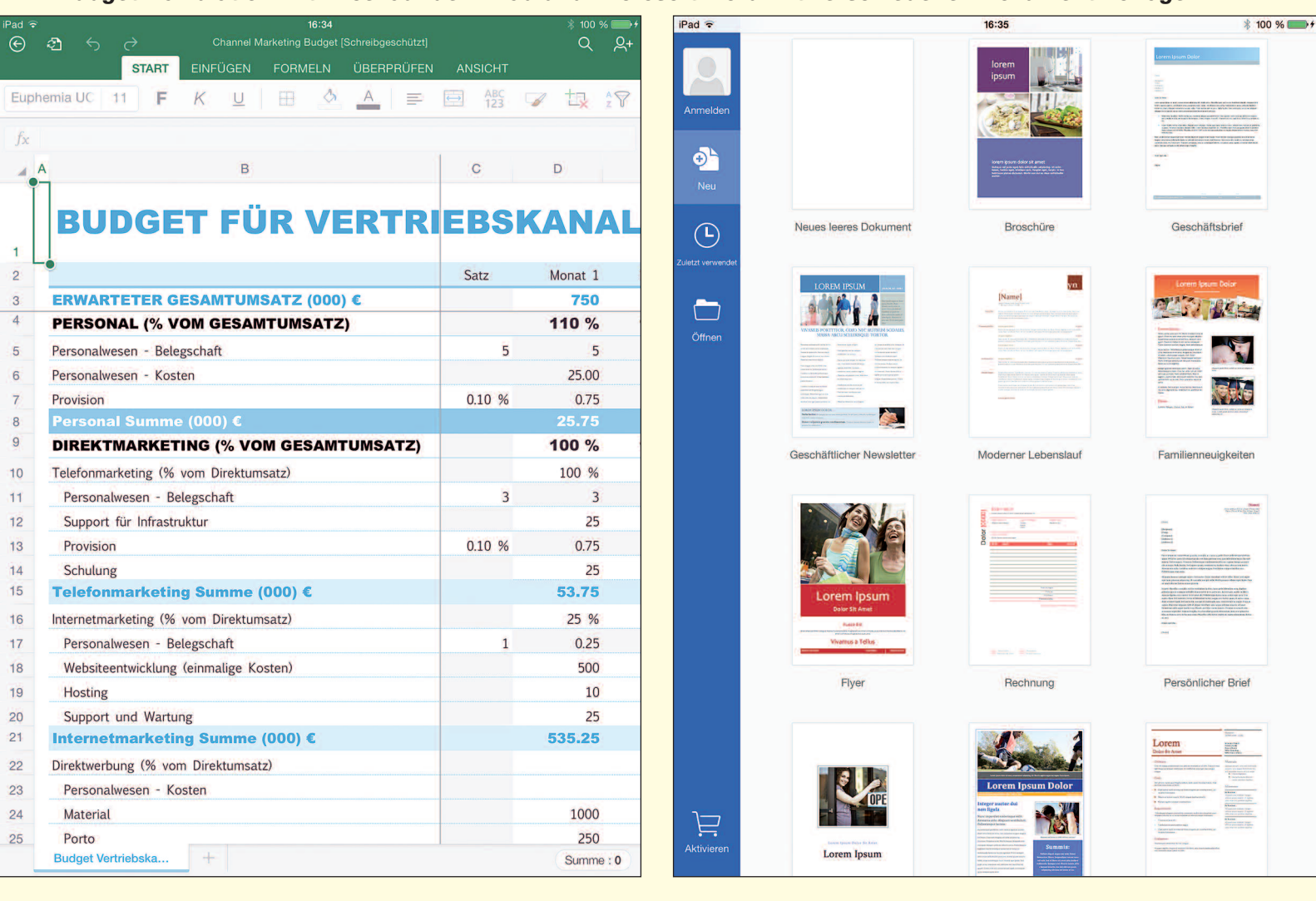

**MUS***letter*

Termine und Aktualitäten im Mai 2014 We share Knowledge

# **Microsoft 365 kann Ihre Gesundheit gefährden, fragen Sie…**

**M**acintosh

**S**witzerland

**U**sers

**Dr. Urs Dürrenmatt ist Lehrbeauftragter für Allgemeinmedizin an der Universität Bern, und er führt eine Arztpraxis in Thun. Dort sind im Netzwerk fünf Macs installiert. Deshalb ist Urs Dürrenmatt auch MUS-Mitglied, und er schildert im folgenden Text seine Erfahrungen mit Microsoft 365 und dem damit verbundenen Support:**

Am 8. April versuche ich mein neu gekauftes Microsoft 365 University zu registrieren und mich zuerst als Universitäts-Lehrbeauftragter zu legitimieren. Die Eingabemaske in Firefox für Mac lässt bei «Art der Bildungseinrichtung» keine Eingabe zu, die Eingabe wird aber verlangt. Anruf bei der Microsoft-Hotline um 19 Uhr. Die Telefonnummer auf der Supportpage bezieht sich – obwohl nirgends spezifiziert und auf einer microsoft.com-Seite gefunden – auf Deutschland, da sie im Schweizer Telefonnetz als ungültig angegeben wird. Mit deutscher Vorwahl geht es. Nach dreimaligem Drücken von Tasten, bis man in der richtigen Warteschlaufe ist, kommt schliesslich die Meldung: «Bitte geben Sie Ihre erste Gruppe ein. Für die Wiederholung der Anweisungen drücken Sie die Sterntaste.» Nach Drücken der Sterntaste kommt wieder «Bitte geben Sie ihre erste Gruppe ein». Da ich nicht weiss, welche Gruppe, warte ich, die Aufforderung kommt dreimal, schliesslich heisst es: «Sie werden mit dem nächsten freien Supportmitarbeiter verbunden.» Danach wird aufgehängt, und die Leitung ist tot.

### **Ein Spezialfall**

Am 9. April erneuter Anruf in Deutschland, wieder durchs Tastenmenü tippen, wieder die Ansagen abwarten. Schliesslich werde ich mit einem Mitarbeiter verbunden, der mich – nach

mehrmaligem Bestätigen, dass ich mit der Aufzeichnung des Gesprächs zu Schulungszwecken einverstanden bin – zu einer Mitarbeiterin mit polnischem Akzent weiterverbindet. Diese meint, ich müsse natürlich die Registrierung mit Internet Explorer durchführen. Wie ich denn das auf dem Mac tun solle, wenn Microsoft den IE nicht mehr für Mac anbiete? Sie findet, das sei ein Spezialfall und überhaupt komme das praktisch nie vor. Nach Probieren mit Google-Chrome komme ich in der Registrierung weiter, muss aber noch auf die Mailbestätigung von Microsoft warten, ob mein Unidokument akzeptiert wird.

### **Ein neuer Versuch**

Die Bestätigung kommt am 10. April per Mail mit der Bitte, auf einen Link zu klicken, der aber nicht anklickbar ist. Nach manuellem Einfügen in Firefox erscheint dann eine Seite, auf der bestätigt wird, man sei erfolgreich als Academic-User registriert, beim Klick auf «Weiter» kommt man allerdings immer wieder auf diese gleiche Seite mit der Bestätigung und Gratulation zurück. Mit Google-Chrome oder Safari passiert genau das Gleiche. Deshalb erneuter Anruf beim Microsoft-Support, drücken der Tasten, warten, die Mitarbeiterin sagt mir, der zuständige Experte sei nicht frei, man rufe mich zurück, ich müsse dann

*Drei Engel für Charlie, respektive für Urs. Mit seinem Supportteam in der Arztpraxis hat Urs Dürrenmatt keinerlei Probleme! Dass er im Umgang mit moderner Technik kein Anfänger ist, beweist die zweiteilige Publikation «Digitales Diktieren, welches ist die günstigste Lösung», welche auf der ebenfalls von ihm betreuten Website zu finden ist. Die Texte und weitere Informationen über Urs Dürrenmatt zum Anklicken: www.gutebesserung.ch*

aber mit einer längeren Zeit am Telefon rechnen, bis das Problem behoben sei. Als ich sie freundlich darauf aufmerksam mache, dass ich nun schon über eine Stunde investiert habe allein für die Registrierung, und dass dies eines Weltkonzerns wie Microsoft unwürdig sei, meint sie, das brauche ich ihr nicht zu sagen, das interessiere sie überhaupt nicht. «Entweder wollen Sie jetzt eine Rückrufnummer oder dann beende ich das Gespräch.» Als ich mich (in wirklich anständigem Tonfall) dafür bedanke, dass sie die Arroganz von Microsoft weiter pflege, hängt sie tatsächlich einfach auf.

### **MS-Support ist steigerungsfähig**

Beim vierten Anruf dann ein netter Mitarbeiter, der mich direkt auf eine andere Website von Microsoft lenkt, wo ich den Produktcode eingeben und anschliessend das Programm herunterladen kann. Auf die massiven Probleme mit Mac-Browsern auf den Websites von Microsoft angesprochen meint er, ich sei ein Einzelfall, bei anderen funktioniere das. Er war aber nicht bereit, die Schilderung der Probleme weiterzuleiten. Nach jedem Anruf beim Apple-Support kommt eine E-Mail mit Link zur Bewertung des Services. Bei Microsoft hat man dies offenbar nicht nötig.

*Urs Dürrenmatt / MUS*

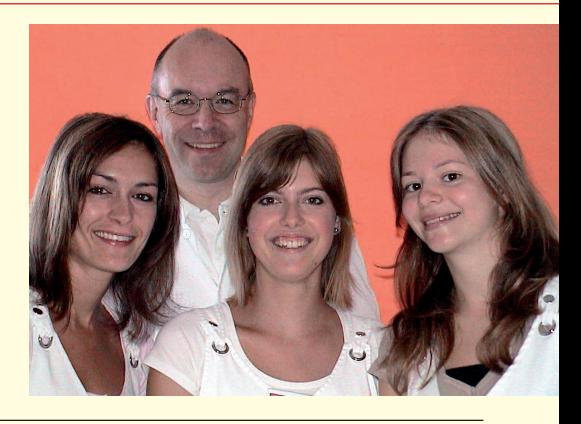

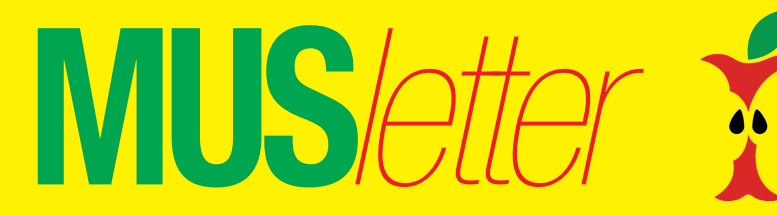

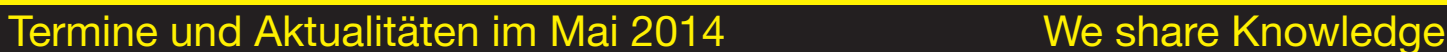

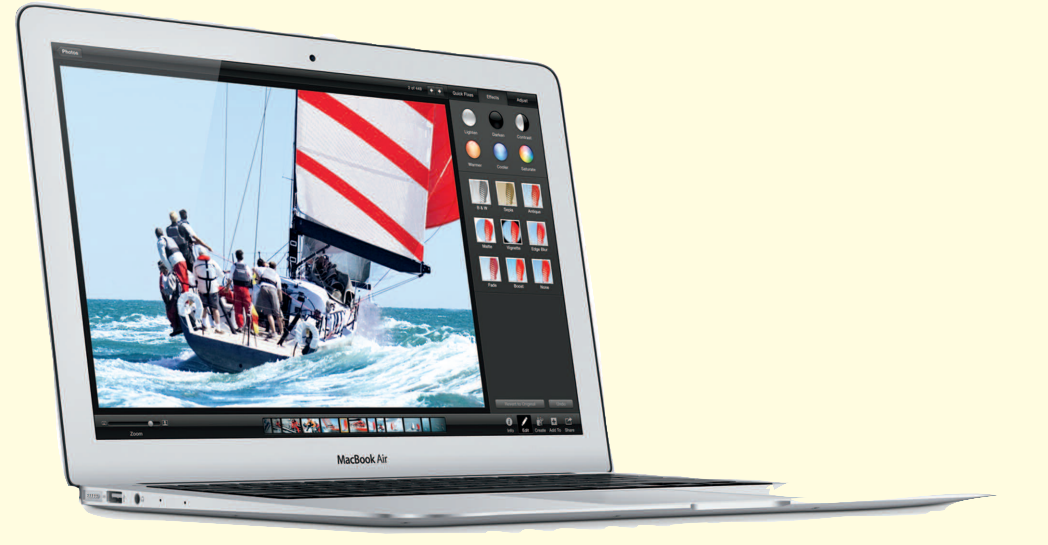

# **MacBook Air – günstiger und mit schnelleren Prozessoren**

Vorgestern, am 29. April, aktualisierte Apple die alternde MacBook-Air-Reihe heimlich, still und leise. Der Preis des 11.6"-MacBook Air mit 128 oder 256 GB Flashspeicher wurde um 170 Franken auf 979 respektive 1179 Franken gesenkt. Beim 13.3"-MacBook-Air ist jetzt das 128-GB-Modell mit CHF 1079 um 170 Franken, und die 256-GB-Ausführung mit CHF 1279 um 220 Franken billiger.

Der 1.4-GHz-Dual-Core-Intel-Core-i5-Prozessor ersetzt den 1.3-GHz-Haswell-Vorgänger und verspricht etwas mehr Leistung bei weniger Stromverbrauch. Sonst hat sich leider nichts geändert, in den Flundern stecken bloss 4 GB RAM. Der Arbeitsspeicher lässt sich bei der Bestellung, respektive beim Kauf auf 8 GB aufrüsten, was zu empfehlen ist. Zusätzlich stehen ein 1.7-GHz-Dual-Core-i7 und bis zu 512 GB Flashspeicher zur Auswahl. Ein neues Design, Retina-Display und Thunderbolt 2 lassen weiterhin auf sich warten. Ein radikal neues 12"-MacBook-Air mit Retina-Display wird Gerüchten zu Folge frühestens im kommenden Herbst erwartet.

Beim Kauf sollte man aufpassen, weil Apple die Bestellnummern nur beim letzten Buchstaben von A auf B geändert hat. Somit muss man die schnellere CPU überprüfen, sonst erwischt man statt des neuen ein altes MacBook Air. Also Vorsicht bei vermeintlich attraktiven Schnäppchen-Angeboten bei Interdiscount oder Media Markt. *Marcel Büchi*

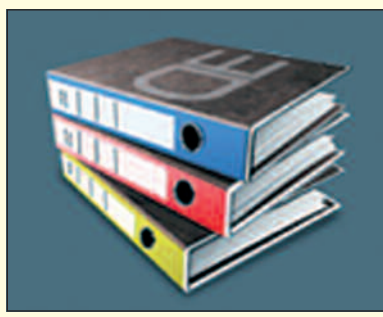

# Desktop [Enterprise®](http://www.desktop-enterprise.com)

Die günstige Komplettlösung für Ihr Büro.

*Für Infos bitte anklicken.*

# **LocalTalk Basel**

**Nächster Termin** Dienstag, 10. Juni, 19 Uhr

### **Thema**

**M**acintosh

**S**witzerland

**U**sers

Infos gibt es auf der Homepage.

**Ort:** Gymnasium Muttenz, Gründenstrasse 30, Muttenz. Die Tür zum Informatikzimmer im 2. Stock wird zirka um 19 Uhr geöffnet.

### **Weitere Infos**

http://www.mus.ch/lt-basel ekuchinka@yahoo.com

## **LocalTalk Bern**

Der LT-Bern wird in Form eines jeden Monat stattfindenden Stammtisches durchgeführt. Die Themen werden kurzfristig bestimmt und sind auf der Website zu finden. Die Treffen werden im Hotel/Restaurant «Alpenblick», Kasernenstrasse 29, durchgeführt, das vom Bahnhof mit Tram 9, Haltestelle Breitenrain, rasch erreichbar ist.

### **Weitere Infos**

http://www.mus.ch/lt-bern http://www.alpenblick-bern.ch

Christian Zuppinger, czuppinger@bluewin.ch

## **LocalTalk Luzern**

Aus diversen Gründen können die Veranstaltungen des LocalTalks Luzern maximal drei Wochen im Voraus organisiert werden.

### **Weitere Infos**

http://www.mus.ch/lt-luzern http://www.reichmuth-informatik.ch

## **LocalTalk Zürich**

**LocalTalk-Termine 2014** 26. Juni (letztmals im «Punkt G»), 28. August und 30. Oktober

**Weitere Infos** http://www.localtalk.ch

Redaktion: Kurt Riedberger, 8157 Dielsdorf, E-Mail: falter@mus.ch / Präsident: Werner Widmer, 8703 Erlenbach, E-Mail: werner@mus.ch

**MUS***letter*

Termine und Aktualitäten im Mai 2014 We share Knowledge

# **Wird die iWatch ein Sportlertraum oder edler Damenschmuck?**

**M**acintosh

**S**witzerland

**U**sers

*In Apples Geheimlabor soll schon seit langem an der legendären iWatch herumgetüftelt werden. Gerüchten zufolge haben Schweizer Uhrmacher die Zusammenarbeit mit Apple zugunsten von Samsung abgelehnt. Ein Affront, auch wenn das Angebot der Südkoreaner angeblich höher war. Der kopierende Rivale soll sogar die Truppe aus Cupertino neulich beim Design der SBB-Bahnhofsuhr überboten haben. Schwer zu glauben, ertrinkt man am Infinite Loop 1 doch im Geld.*

*Ehrlich, wie viele Personen tragen heute noch eine Armbanduhr. Ich kenne ausser ein paar Sportbegeisterten und Über-50-Jährigen eigentlich niemanden mehr mit einer Fessel am Handgelenk. CEO Tim Cook ist eine Sportskanone und wird dieses Jahr 54 Jahre alt. Ergo könnten uns die Kalifornier mit einer Sensor-gespickten Hightech-Fitness-Uhr beglücken. Zum Beispiel aus Liquidmetall und Saphirglas. Cooles Design, flach,*

*\* \* \**

*leicht, elegant und unbezahlbar. Der Premium-Preis ist sicherer als das Amen in der Kirche. Spekulanten sprechen von 1000 US-Dollar. Wer hustet, dem trägt die iWatch sofort einen Termin beim Hausarzt ein, und Siri rät zu einem Beruhigungstee statt der Havanna-Zigarre. Vielleicht bezahlt die Krankenkasse den Gesundheitsassistenten am Arm, analog zur Prämienvergünstigung bei der Blackbox im Auto. \* \* \**

*Cook hat sich die frühere Burberry-Chefin Angela Ahrendts geangelt. Sie leitet ab Mai die weltweiten Verkaufsläden. Gleichzeitig weitete Apple die Markenrechte auf Schmuck und Uhren aus. Das tönt verdammt nach Luxusgüter für die wohlbetuchte Dame mit gehobenen Ansprüchen. Doch wie bringt man den funktionalen Sportchronometer und die modische Schmuckuhr unter einen Hut? Die äussere Unterscheidung ist simpel und per Software liesse sich die iWatch für jeden Verwendungszweck massschneidern.*

*Alles schön und gut, aber kam nicht eben das Aus für das Nike+ FuelBand – aus Angst vor Apple? Die negativen Erfahrungen mit einem Garmin-GPS-Zeitmesser lehrten mich, dass sich eine Touchscreen-Bedienung mit Schweiss oder Feuchtigkeit überhaupt nicht verträgt. Als Spätzünder beim iPhone-Spielzeug schätze ich die effektiven Marktchancen für ein weiteres Gadget als relativ gering ein. Selbst dann, wenn es als Modeaccessoire für Frauen erscheint. Sonst stünden die Mädels statt an der Bar dauernd an der «Baywatch-Aufladestation», weil ihr Designer-Wecker nach Saft verlangt. Damit ist natürlich weder die Bierzapfsäule noch die Biogastankstelle gemeint. Das neue Teil könnte jedoch nach der*

*Hockey-Puck-Maus als grösster iFlop in Apples Geschichte eingehen.*

*Apfelbeisser*

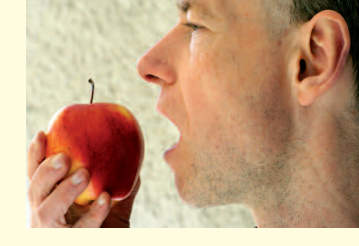

0848686686 *die kostenlose Helpline für alle MUS-Mitglieder*

Sie möchten Mitglied werden? Rufen Sie die Nummer der Helpline an - sie hilft auch in solchen Fällen!